## Package 'ontoFAST'

April 29, 2021

Type Package

Title Interactive Annotation of Characters with Biological Ontologies

Version 1.0.0

Author Sergei Tarasov

Maintainer Sergei Tarasov <sergei.tarasov@helsinki.fi>

Description Tools for annotating characters (character matrices) with anatomical and phenotype ontologies. Includes functions for visualising character annotations and creating simple queries using ontological relationships.

URL <https://github.com/sergeitarasov/ontoFAST>

License GPL  $(>= 2)$ 

Encoding UTF-8

LazyData true

RoxygenNote 7.0.2

Imports shinydashboard, pbapply, stringr, utils, stats, dplyr, plyr, sunburstR, usethis

**Depends**  $R$  ( $>= 3.5$ ), shiny, ontologyIndex, visNetwork

Suggests knitr, rmarkdown

NeedsCompilation no

Repository CRAN

Date/Publication 2021-04-29 07:10:02 UTC

## R topics documented:

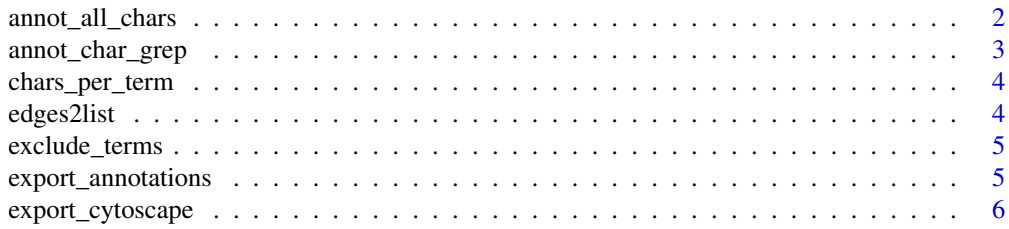

<span id="page-1-0"></span>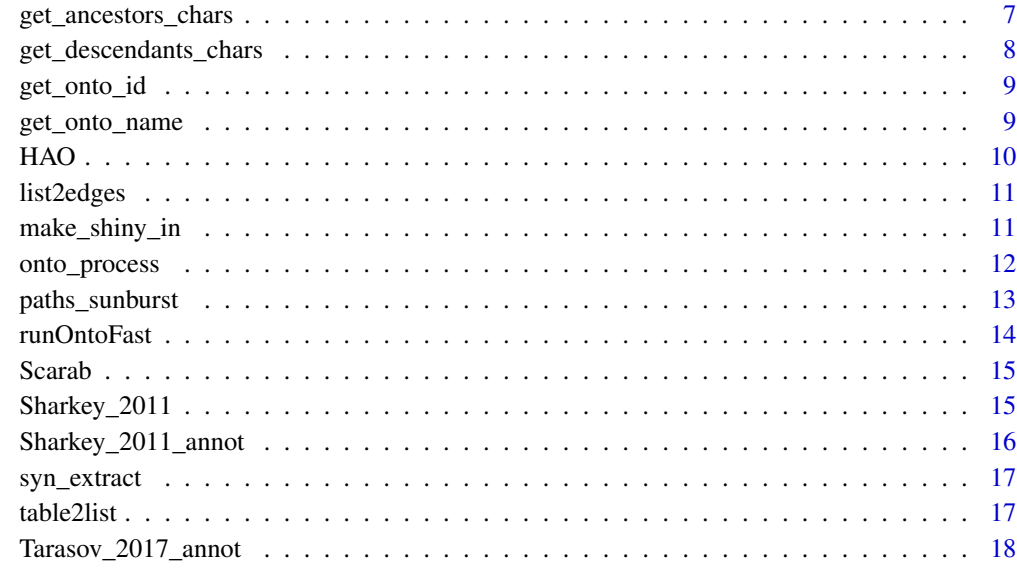

#### **Index** 2008 **[19](#page-18-0)99**

annot\_all\_chars *Annotate all character statements with ontology terms*

## Description

Matches character statement and returns most similar ontology terms using grep and distance-based matching

## Usage

```
annot_all_chars(ontology, use.synonyms = TRUE, min_set = TRUE)
```
## Arguments

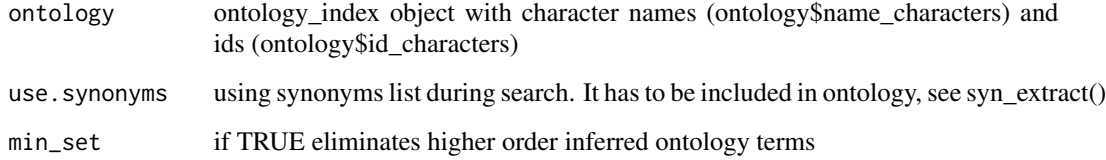

## Value

The list of matched ontology terms and their character ids.

## <span id="page-2-0"></span>annot\_char\_grep 3

## Examples

```
#getting ontology
data(HAO)
data(Sharkey_2011)
ontology<-HAO
#parsing synonyms
ontology$parsed_synonyms<-syn_extract(HAO)
# reading in characters
char_et_states<-Sharkey_2011
# embedding characters and character ids into ontology
id_characters<-paste("CHAR:",c(1:392), sep="")
name_characters<-char_et_states[,1]
names(name_characters)<-id_characters
ontology$name_characters<-name_characters
ontology$id_characters<-id_characters
# running annotations
```
auto\_annotations<-annot\_all\_chars(ontology)

annot\_char\_grep *Annotate a character statement with ontology terms*

#### Description

Matches character statement and returns most similar ontology terms

#### Usage

```
annot_char_grep(ontology, char.statement, use.synonyms = TRUE, min_set = TRUE)
```
#### Arguments

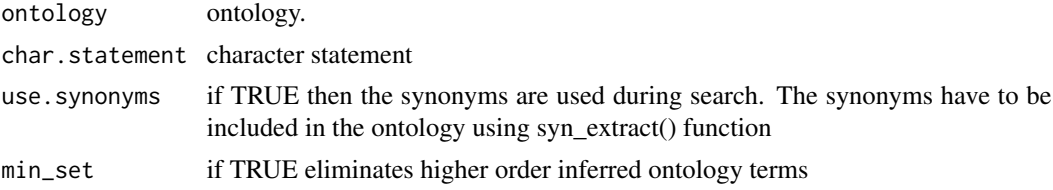

## Value

The vector of matches ontology terms.

```
data(HAO)
annot_char_grep(HAO, "Mola on right mandible")
```
<span id="page-3-0"></span>

Returns matrix summarizing number of characters per each ontology terms in descending order

## Usage

chars\_per\_term(ontology, annotations = "auto")

## Arguments

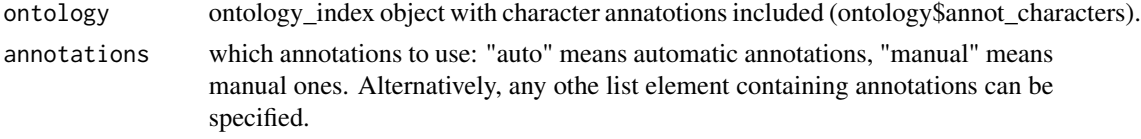

## Value

The matrix of ontology terms IDs, their names and character number.

## Examples

```
data(HAO)
ontology<-HAO
ontology$terms_selected_id<-list(`CHAR:1`=c("HAO:0000653"), `CHAR:2`=c("HAO:0000653"))
chars_per_term(ontology, annotations="manual")
```
edges2list *Convert edge matrix to list*

#### Description

Takes two-column edge matrix (columns from and two) and produces a list

#### Usage

edges2list(edge.matrix)

## Arguments

edge.matrix Two-column edge matrix.

## Value

The list.

## <span id="page-4-0"></span>exclude\_terms 5

#### Examples

```
annot_list<-list(`CHAR:1`=c("HAO:0000933", "HAO:0000958"), `CHAR:2`=c("HAO:0000833", "HAO:0000258"))
edge.matrix<-list2edges(annot_list)
edges2list(edge.matrix)
```
exclude\_terms *Ontology terms to exclude for sunburst plot*

## Description

List of ontology terms from Hymenoptera Anatomy Ontology that can be considered redundant and need to be excluded from some operations.

## Usage

exclude\_terms

#### Format

List containing ontological terms.

#### Examples

exclude\_terms

export\_annotations *Export annotation data*

#### Description

This function converts character annotations stored in shiny\_in object to table format.

## Usage

```
export_annotations(
 ontology,
  annotations = "auto",
  incl.names = FALSE,
  sep.head = ", "sep.tail = NULL,
  collapse = NULL
)
```
#### <span id="page-5-0"></span>**Arguments**

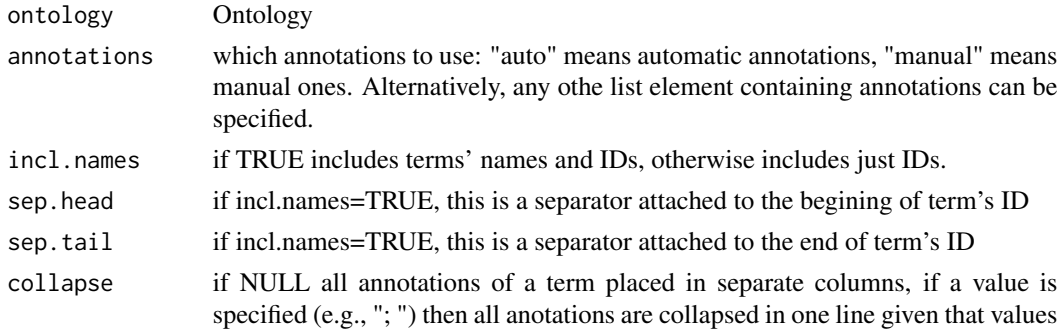

## Value

Returns a table

## Examples

```
data(Sharkey_2011)
data(HAO)
hao_obo<-onto_process(HAO, Sharkey_2011[,1], do.annot = FALSE)
ontofast <- new.env(parent = emptyenv())
ontofast$shiny_in <- make_shiny_in(hao_obo)
# runOntoFast(is_a = c("is_a"), part_of = c("BFO:0000050"), shiny_in="shiny_in" )
tb<-export_annotations(ontofast$shiny_in, annotations="manual", incl.names=TRUE,collapse="; ")
tb<-export_annotations(ontofast$shiny_in, annotations="auto", incl.names=TRUE,collapse="; ")
tb<-export_annotations(ontofast$shiny_in, annotations="auto", incl.names=TRUE,collapse=NULL)
# save annotations in csv
# write.csv(tb, "annotated_characters.csv")
```
export\_cytoscape *Export to Cytoscape format*

## Description

This function converts character annotations to Cytoscape format. It returns a table that can be saved as in csv format and imported in Cytoscape. In Cytoscape choose File -> Import -> Network -> File. Then assign columns to nodes and edges. Do not select columns that enumerate the tables' rows!

### Usage

```
export_cytoscape(
 ontology,
  annotations = "auto",
 is_a = c("is_a"),part_of = c("BFO:0000050")
)
```
## <span id="page-6-0"></span>Arguments

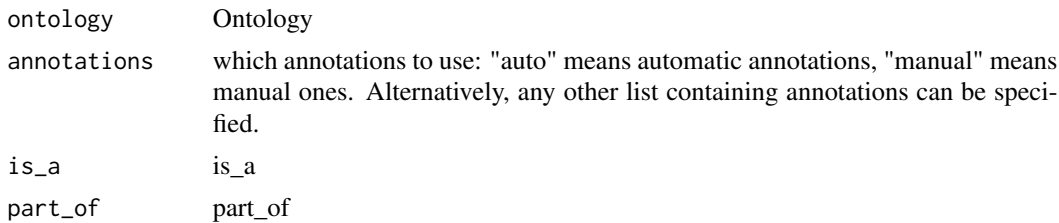

## Value

Returns a table

#### Examples

```
data(HAO)
data(Sharkey_2011)
data(Sharkey_2011_annot)
ontology<-HAO
# processing ontology to incorporate character statements
ontology<-onto_process(ontology, Sharkey_2011[,1], do.annot = F)
# embedding manual annotations
ontology$annot_characters<-Sharkey_2011_annot
# exporting
cyto<-export_cytoscape(ontology, annotations = ontology$annot_characters,
is_a = c("is_a"), part_of = c("BFO:0000050"))#write.csv(cyto, file="cyto.csv")
```
get\_ancestors\_chars *Get ancestal ontology terms for a set of characters*

## Description

Returns all ontology terms which are ancestors of a given character set

## Usage

```
get_ancestors_chars(ontology, char_id, annotations = "auto")
```
## Arguments

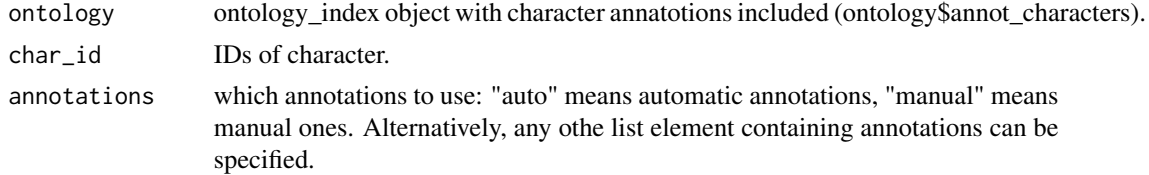

<span id="page-7-0"></span>The vector of ontology terms IDs.

## Examples

```
data(HAO)
ontology<-HAO
ontology$terms_selected_id<-list(`CHAR:1`=c("HAO:0000653"), `CHAR:2`=c("HAO:0000653"))
get_ancestors_chars(ontology, c("CHAR:1","CHAR:2"), annotations="manual")
```
get\_descendants\_chars *Get characters that descendants of selected ontology term*

## Description

Returns all characters located (associated) with given ontology term(s)

## Usage

```
get_descendants_chars(ontology, annotations = "auto", terms, ...)
```
## Arguments

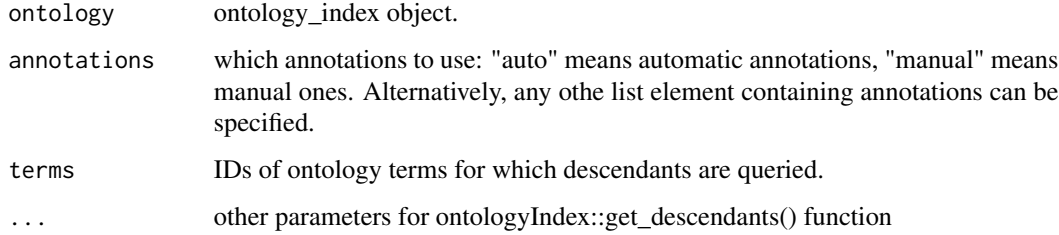

#### Value

The vector of character IDs.

```
data(HAO)
ontology<-HAO
ontology$terms_selected_id<-list(`CHAR:1`=c("HAO:0000653"), `CHAR:2`=c("HAO:0000653"))
get_descendants_chars(ontology, annotations="manual", "HAO:0000653")
```
<span id="page-8-0"></span>

Returns IDs of ontology terms given terms' names

#### Usage

```
get_onto_id(vec_name, ontology, names = FALSE)
```
## Arguments

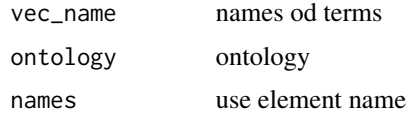

#### Value

vector of IDs.

## Examples

```
data(HAO)
vec_name=c("ventral mesofurco-profurcal muscle", "anatomical entity")
get_onto_id(vec_name, HAO)
```
get\_onto\_name *Get names for ontology IDs*

## Description

Returns names of ontology terms for ontology IDs

## Usage

get\_onto\_name(vec, onto, names = FALSE)

## Arguments

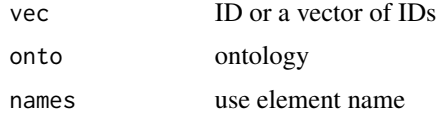

vector of names.

#### Examples

```
data(HAO)
get_onto_name("HAO:0002272", HAO)
```
HAO *Hymenoptera Anatomy Ontology (HAO)*

## Description

Anatomy ontology of Hymenoptera. This ontology was imported into R using get\_OBO() function from ontologyIndex package (see the examples).

#### Usage

HAO

## Format

List containing various ontological relationships and terms.

## References

Yoder MJ, Mikó I, Seltmann KC, Bertone MA, Deans AR. 2010. A Gross Anatomy Ontology for Hymenoptera. PLoS ONE 5 (12): e15991. [\(Read\)](https://journals.plos.org/plosone/article?id=10.1371/journal.pone.0015991)

[Hymenoptera Anatomy Ontology Portal](http://portal.hymao.org/projects/32/public/ontology/)

```
data(HAO)
# you can also parse the original .obo file
get_OBO(system.file("data_onto", "HAO.obo", package = "ontoFAST"),
extract_tags="everything", propagate_relationships = c("BFO:0000050", "is_a"))
```
<span id="page-9-0"></span>

<span id="page-10-0"></span>

Takes a list of character annotations and creates an edge matrix comprising two columns: from and to. The list to table conversion can be done using ldply function from plyr package: plyr::ldply(list, rbind).

#### Usage

```
list2edges(annotated.char.list, col_order_inverse = FALSE)
```
#### **Arguments**

annotated.char.list

Character list with ontology annotations.

#### col\_order\_inverse

The default creates the first columns consisting if character IDs and the second columns consisting of ontology annatotaions. The inverse order changes the columns order.

#### Value

Two-column matrix.

#### Examples

```
annot_list<-list(`CHAR:1`=c("HAO:0000933", "HAO:0000958"), `CHAR:2`=c("HAO:0000833", "HAO:0000258"))
list2edges(annot_list)
# use plyr package and run
plyr::ldply(annot_list, rbind)
```
make\_shiny\_in *Make an ontology object for visualization*

#### Description

Make an ontology object for visualization in a separate environment "ontofast"

#### Usage

```
make_shiny_in(ontology)
```
#### Arguments

ontology Ontology

Ontology index object named as shiny\_in.

#### Examples

```
data(Sharkey_2011)
data(HAO)
hao_obo<-onto_process(HAO, Sharkey_2011[,1], do.annot = FALSE)
ontofast <- new.env(parent = emptyenv())
ontofast$shiny_in <- make_shiny_in(hao_obo)
runOntoFast(is_a = c("is_a"), part_of = c("BFO:0000050"), shiny_in="shiny_in" )
```
onto\_process *Shortcut to process characters and ontology*

#### Description

This is a shortcut function to make characters and ontology suitable for visualization using onto-FAST interactive tools.

#### Usage

```
onto_process(ontology, name_characters, do.annot = TRUE, ...)
```
## Arguments

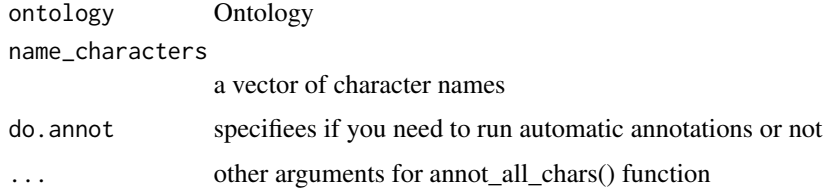

### Value

Ontology index object named

```
data(Sharkey_2011)
data(HAO)
hao_obo<-onto_process(HAO, Sharkey_2011[,1], do.annot = FALSE)
ontofast <- new.env(parent = emptyenv())
ontofast$shiny_in <- make_shiny_in(hao_obo)
runOntoFast(is_a = c("is_a"), part_of = c("BFO:0000050"), shiny_in="shiny_in" )
```
<span id="page-11-0"></span>

<span id="page-12-0"></span>

Returns ontology paths for all characters. These paths can be used to create a sunburst plot of ontological dependencies.

#### Usage

```
paths_sunburst(
  ontology,
  annotations = "auto",
  exclude.terms = NULL,
  include.terms = NULL,
  use.chars = TRUE,
  sep = "-")
```
## Arguments

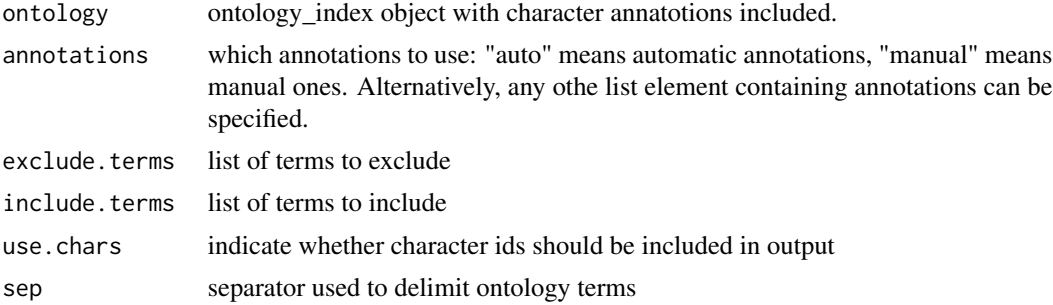

## Value

Table.

```
ontology_partof=get_OBO(system.file("data_onto", "HAO.obo", package = "ontoFAST"),
extract_tags="everything", propagate_relationships = c("BFO:0000050"))
ontology_partof<-onto_process(ontology_partof, Sharkey_2011[,1], do.annot = F)
ontology_partof$annot_characters<-Sharkey_2011_annot
tb<-paths_sunburst(ontology_partof,
annotations = ontology_partof$annot_characters, exclude.terms=exclude_terms)
# library(sunburst)
sunburst(tb)
```
<span id="page-13-0"></span>

This function runs ontoFAST in interactive mode. Interactive mode allows character annotation and navigation through ontology network.

## Usage

```
runOntoFast(
  is_a = c("is_a"),part_of = c("BFO:0000050"),
 nchar = "all",show.chars = TRUE,
 shiny_in = "shiny_in",
 file2save = "OntoFAST_shiny_in.RData",
  ...
)
```
#### Arguments

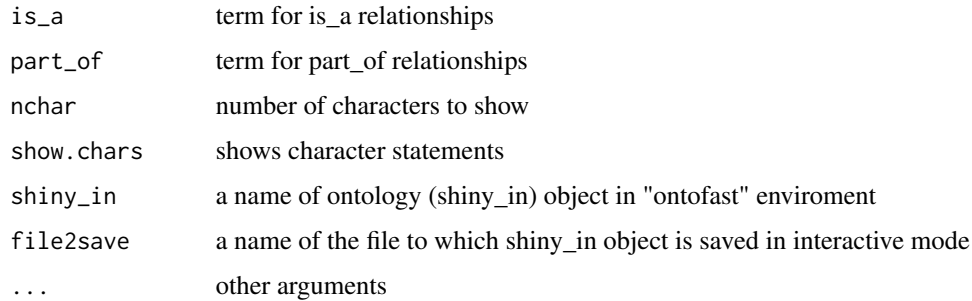

#### Value

runs ontoFAST interactively using Shiny.

```
data(Sharkey_2011)
data(HAO)
hao_obo<-onto_process(HAO, Sharkey_2011[,1], do.annot = FALSE)
ontofast <- new.env(parent = emptyenv())
ontofast$shiny_in <- make_shiny_in(hao_obo)
runOntoFast(is_a = c("is_a"), part_of = c("BFO:0000050"), shiny_in="shiny_in" )
```
<span id="page-14-0"></span>Scarab *A modified Hymenoptera Anatomy Ontology (HAO) to accommodate anatomy of dung beetles*

#### Description

Anatomy ontology of Hymenoptera + Dung beetles. This ontology was imported into R using get\_OBO() function from ontologyIndex packages (see the examples). The added terms for dung beetle anatomy have prefix "SCR".

#### Usage

Scarab

## Format

List containing various ontological relationships and terms.

## References

Yoder MJ, Mikó I, Seltmann KC, Bertone MA, Deans AR. 2010. A Gross Anatomy Ontology for Hymenoptera. PLoS ONE 5 (12): e15991. [\(Read\)](https://journals.plos.org/plosone/article?id=10.1371/journal.pone.0015991)

[Hymenoptera Anatomy Ontology Portal](http://portal.hymao.org/projects/32/public/ontology/)

#### Examples

```
data(Scarab)
#you can also parse the original .obo file
get_OBO(system.file("data_onto", "HAO4scarabs.obo", package = "ontoFAST"),
extract_tags="everything", propagate_relationships = c("BFO:0000050", "is_a"))
```
Sharkey\_2011 *Hymenoptera character statements*

#### Description

A table of characters and character states from Hymenoptera character matrix (Sharkey et al., 2011: Cladistics). The table contains 392 character statements.

#### Usage

Sharkey\_2011

## Format

A data table with 392 rows; each row is a character statement with character states:

#### CHARACTER STATEMENTS: Charater statements

STATES sates of the character

STATES ....

## References

Sharkey, M.J., et al. 2011. Phylogenetic relationships among superfamilies of Hymenoptera. Cladistics 28(1), 80-112. [\(Read\)](https://onlinelibrary.wiley.com/doi/full/10.1111/j.1096-0031.2011.00366.x)

#### Examples

```
data(Sharkey_2011)
# read .csv file directly
char_et_states<-read.csv(system.file("data_onto", "Sharkey_2011.csv",
package = "ontoFAST"), header=TRUE, stringsAsFactors = FALSE, na.strings = "")
```
Sharkey\_2011\_annot *Hymenoptera characters annotated with ontology terms*

#### Description

List of character IDs and their ontology annotations. The characters are from Hymenoptera phylogeny (Sharkey et al., 2011: Cladistics). The ontology annotations are from Hymenoptera Anatomy Ontology (HAO).

#### Usage

Sharkey\_2011\_annot

#### Format

List containing characters and ontology terms.

## References

Sharkey, M.J., et al. 2011. Phylogenetic relationships among superfamilies of Hymenoptera. Cladistics 28(1), 80-112. [\(Read\)](https://onlinelibrary.wiley.com/doi/full/10.1111/j.1096-0031.2011.00366.x)

#### Examples

Sharkey\_2011\_annot

<span id="page-15-0"></span>

<span id="page-16-0"></span>

Extracts and parses synonyms from ontology to make them readable and searchable

## Usage

```
syn_extract(ontology, list_id = "synonym")
```
## Arguments

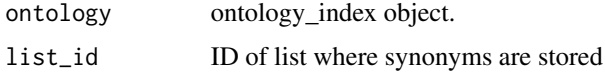

## Value

vector of ontology IDs and synonym names.

## Examples

data(HAO) syn\_extract(HAO)

table2list *Converts a table to list*

#### Description

Takes a table where each row consists of character ID + an ontology annotation and returns a list. Each character is assigned its own ID CHAR:XXXX

## Usage

 $table2list(table, id_col = c(1), descendants_cols = c(2:ncol(table)))$ 

## Arguments

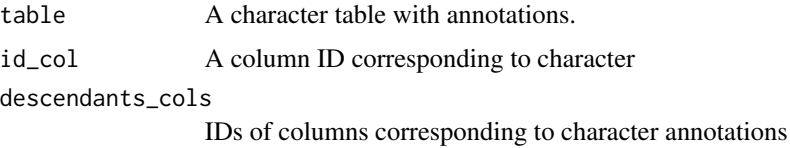

<span id="page-17-0"></span>The list.

#### Examples

```
# converting Sharkey_2011 dataset to list of character states
table2list(Sharkey_2011)
```
Tarasov\_2017\_annot *Dung beetle characters annotated with ontology terms*

#### Description

List of character IDs and their ontology annotations. All 232 characters are from Scarabaeinae phylogeny (Tarasov, 2017: Zootaxa). The ontology annotations are from a modified version Hymenoptera Anatomy Ontology (HAO) that was enriched with additional terms (SCR:) to accommodate anatomy of the dung beetles.

#### Usage

Tarasov\_2017\_annot

#### Format

List containing characters and ontology terms.

## References

Tarasov, S., 2017. A cybertaxonomic revision of the new dung beetle tribe Parachoriini (Coleoptera: Scarabaeidae: Scarabaeinae) and its phylogenetic assessment using molecular and morphological data. Zootaxa, 4329(2), pp.101-149. [\(Read\)](https://www.mapress.com/j/zt/article/view/zootaxa.4329.2.1)

#### Examples

Tarasov\_2017\_annot

# <span id="page-18-0"></span>Index

∗ datasets exclude\_terms, [5](#page-4-0) HAO, [10](#page-9-0) Scarab, [15](#page-14-0) Sharkey\_2011, [15](#page-14-0) Sharkey\_2011\_annot, [16](#page-15-0) Tarasov\_2017\_annot, [18](#page-17-0) annot\_all\_chars, [2](#page-1-0) annot\_char\_grep, [3](#page-2-0) chars\_per\_term, [4](#page-3-0) edges2list, [4](#page-3-0) exclude\_terms, [5](#page-4-0) export\_annotations, [5](#page-4-0) export\_cytoscape, [6](#page-5-0) get\_ancestors\_chars, [7](#page-6-0) get\_descendants\_chars, [8](#page-7-0) get\_onto\_id, [9](#page-8-0) get\_onto\_name, [9](#page-8-0) HAO, [10](#page-9-0) list2edges, [11](#page-10-0) make\_shiny\_in, [11](#page-10-0) onto\_process, [12](#page-11-0) paths\_sunburst, [13](#page-12-0) runOntoFast, [14](#page-13-0) Scarab, [15](#page-14-0) Sharkey\_2011, [15](#page-14-0) Sharkey\_2011\_annot, [16](#page-15-0) syn\_extract, [17](#page-16-0) table2list, [17](#page-16-0)

Tarasov\_2017\_annot, [18](#page-17-0)